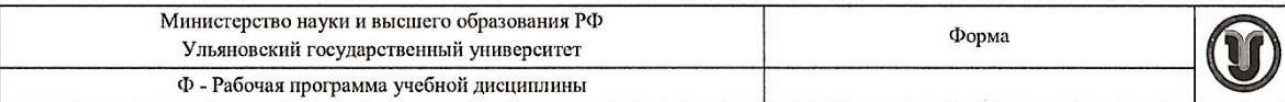

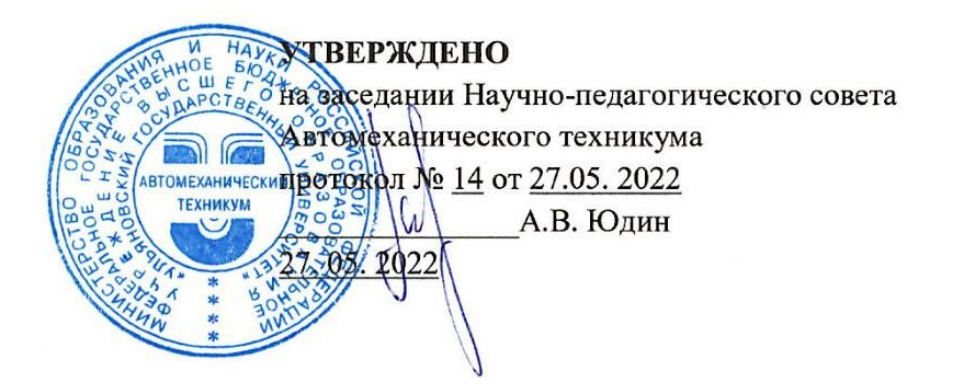

## РАБОЧАЯ ПРОГРАММА УЧЕБНОЙ ДИСЦИПЛИНЫ

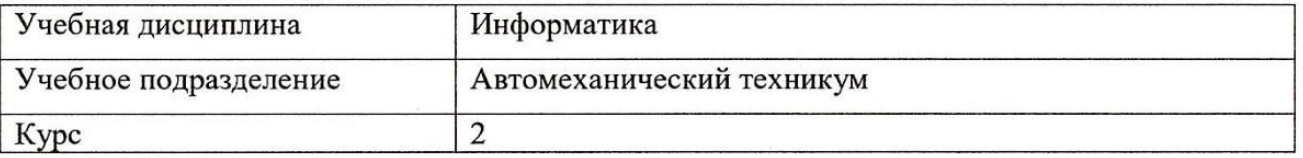

Специальность: 22.02.06 Сварочное производство

Форма обучения: Очная

Дата введения в учебный процесс УлГУ: «1» сентября 2022г.

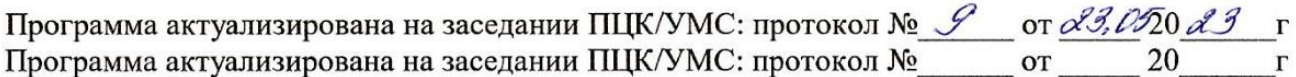

Сведения о разработчиках:

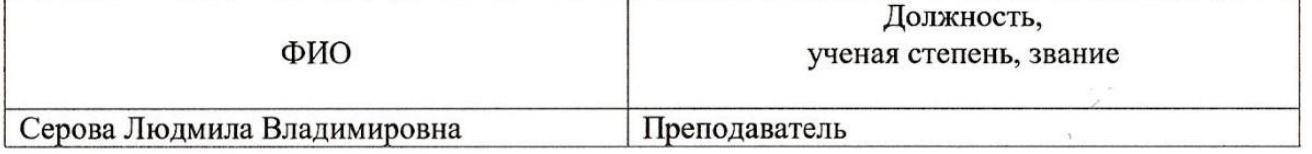

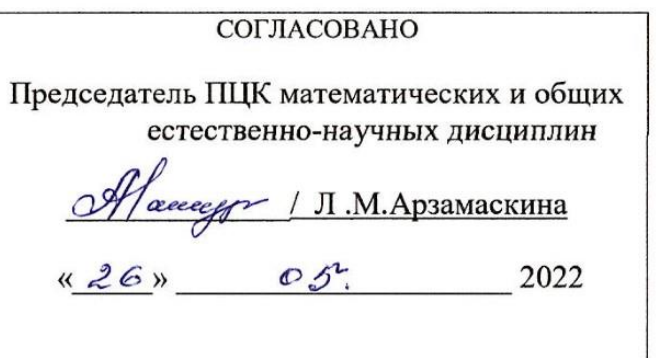

### 1. ПАСПОРТ ПРОГРАММЫ УД

#### $1.1.$ Цели и задачи, результаты освоения (знания, умения)

Цель:

- формирование у будущего специалиста теоретических и практических знаний в области информатики и применение их в практический деятельности.

#### Залачи:

- изучение современных средств и методов сбора, накопления, переработки и передачи информации современными средствами электронно-вычислительных машин.

В рамках программы учебной дисциплины обучающимися осваиваются умения и знания, компетенции:

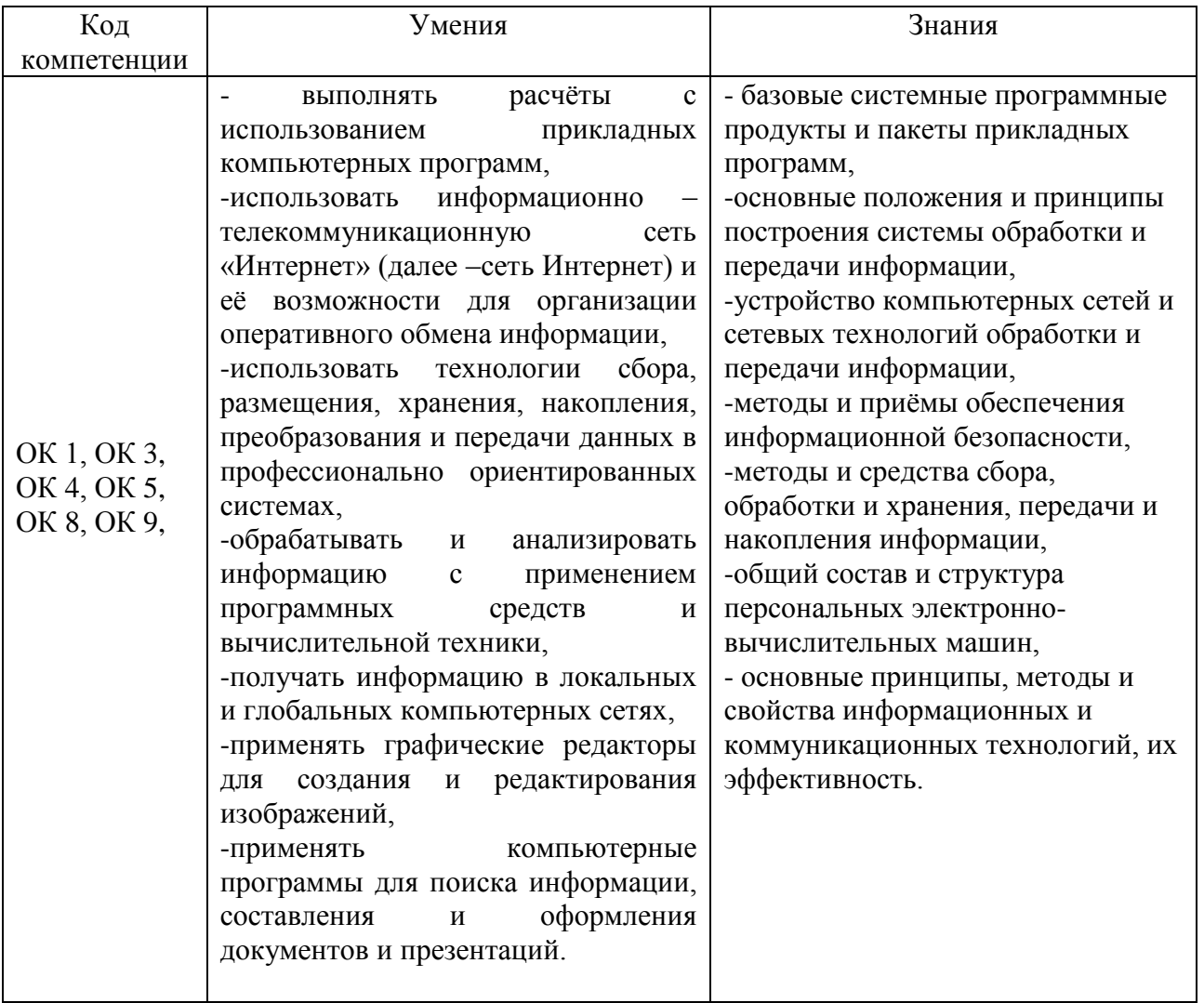

#### $1.2.$ Место дисциплины в структуре ППССЗ

дисциплины «Информатика» Программа учебной является частью основной образовательной программы подготовки специалистов среднего звена по специальности 22.02.06 Сварочное производство, утверждённой приказом Министерства образования и науки РФ № 360 от 21.04.2014 г., в части освоения математического и общего естественнонаучного цикла.

Учебная дисциплина «Информатика» обеспечивает формирование и развитие профессиональных и общих компетенций ОК 1, ОК 3, ОК 4, ОК 5, ОК 8, ОК 9.

#### *1.3. Количество часов на освоение программы*

Максимальная учебная нагрузка обучающегося - **120** час, в том числе: обязательная аудиторная учебная нагрузка обучающегося - **80** час; самостоятельная работа обучающегося - **40** час.

### **2. СТРУКТУРА И СОДЕРЖАНИЕ УД**

### *2.1. Объем и виды учебной работы*

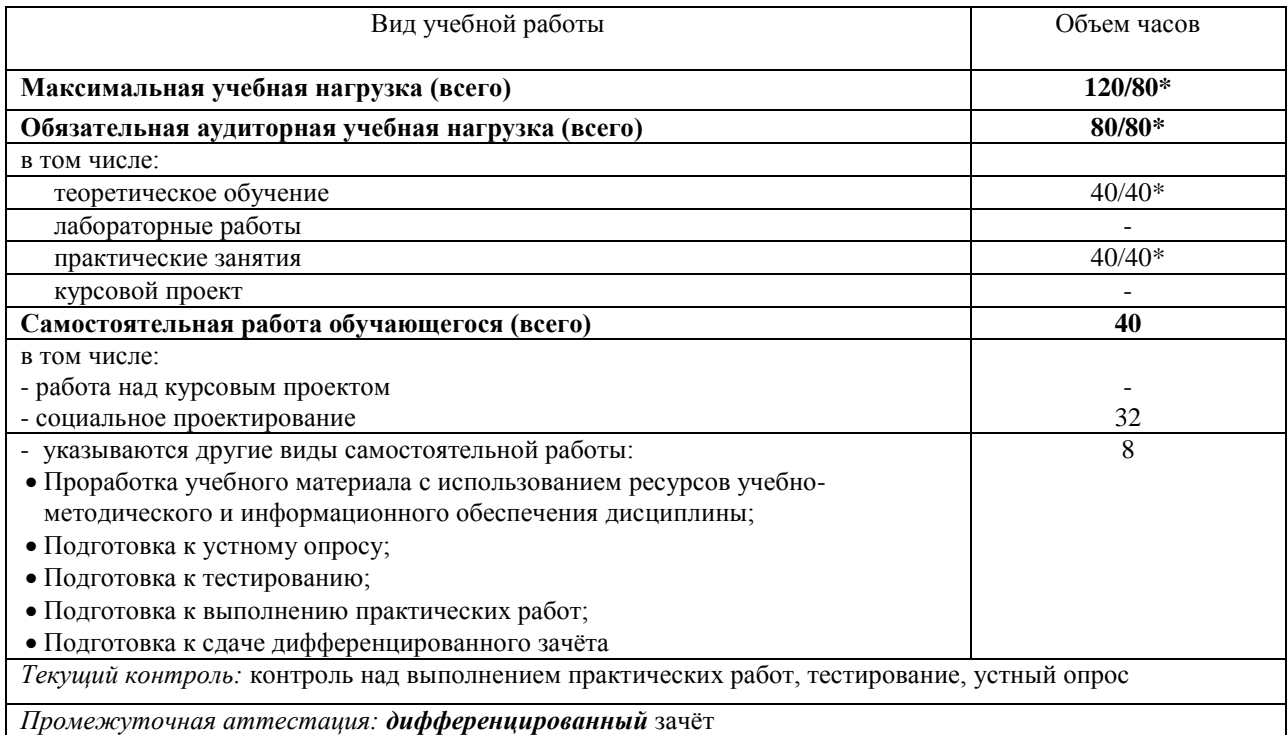

\* В случае необходимости использования в учебном процессе частично/ исключительно дистанционных образовательных технологий - количество часов работы ППС с обучающимися в дистанционном формате с применением электронного обучения.

## *2.2. Тематический план и содержание*

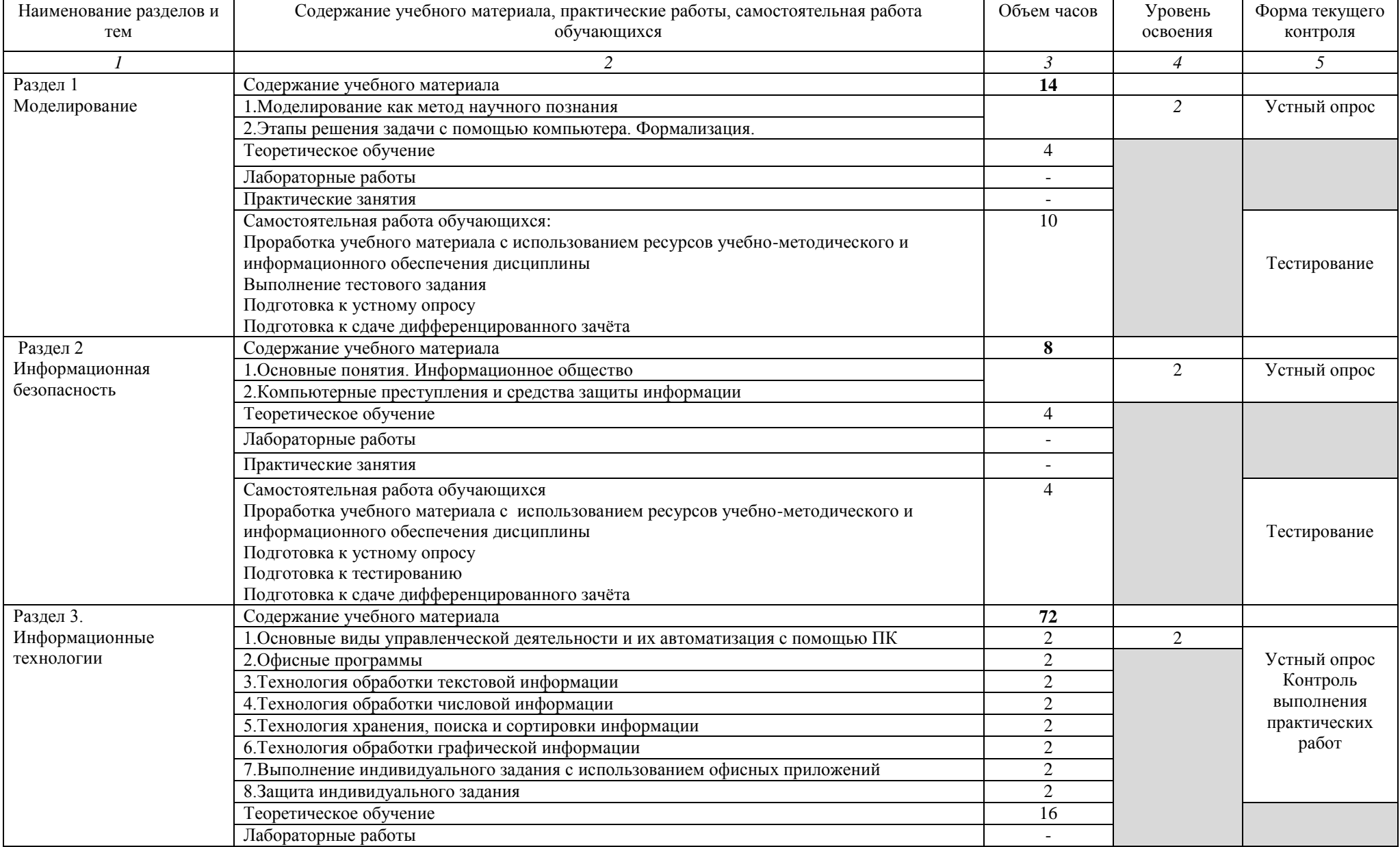

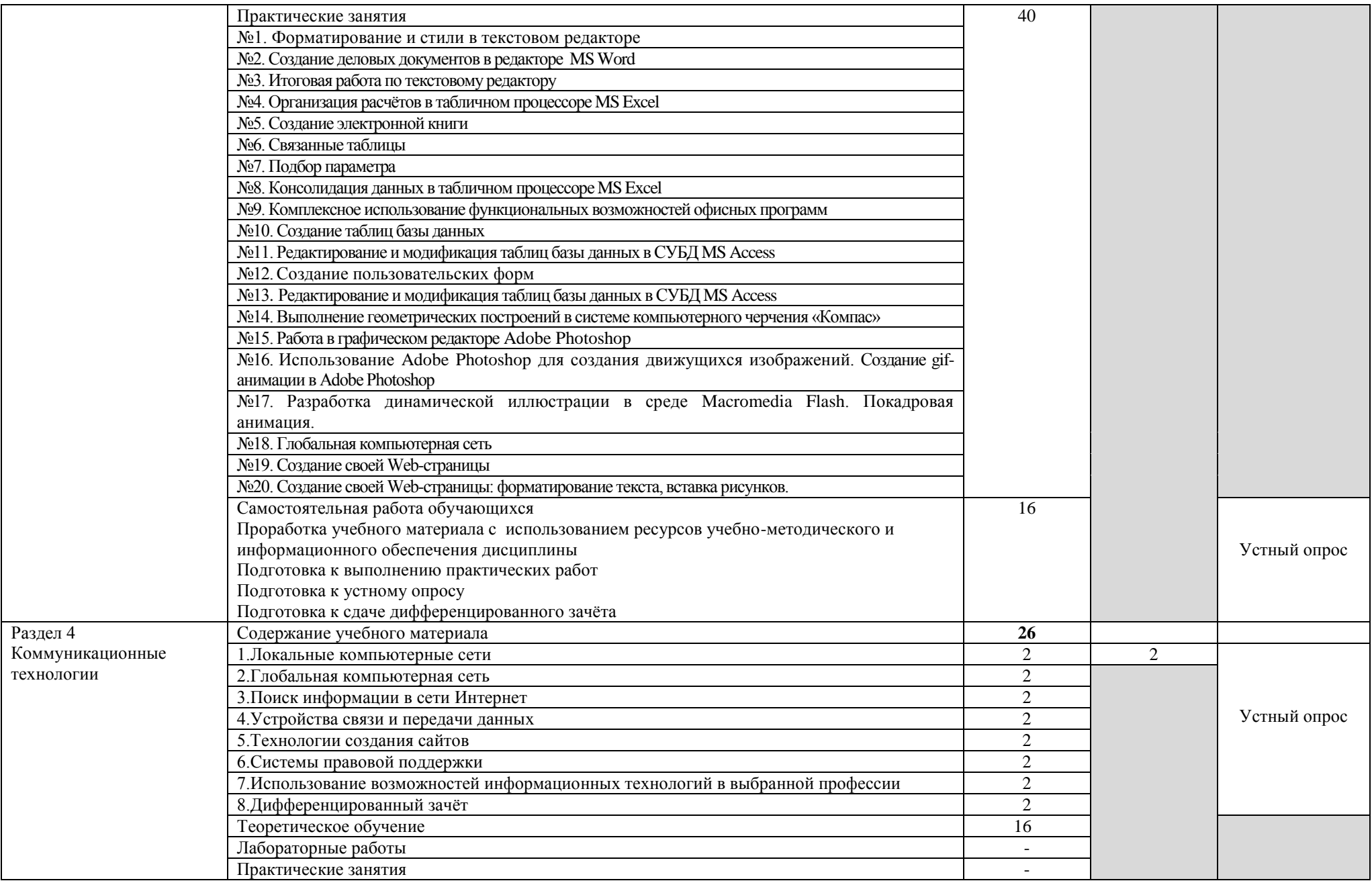

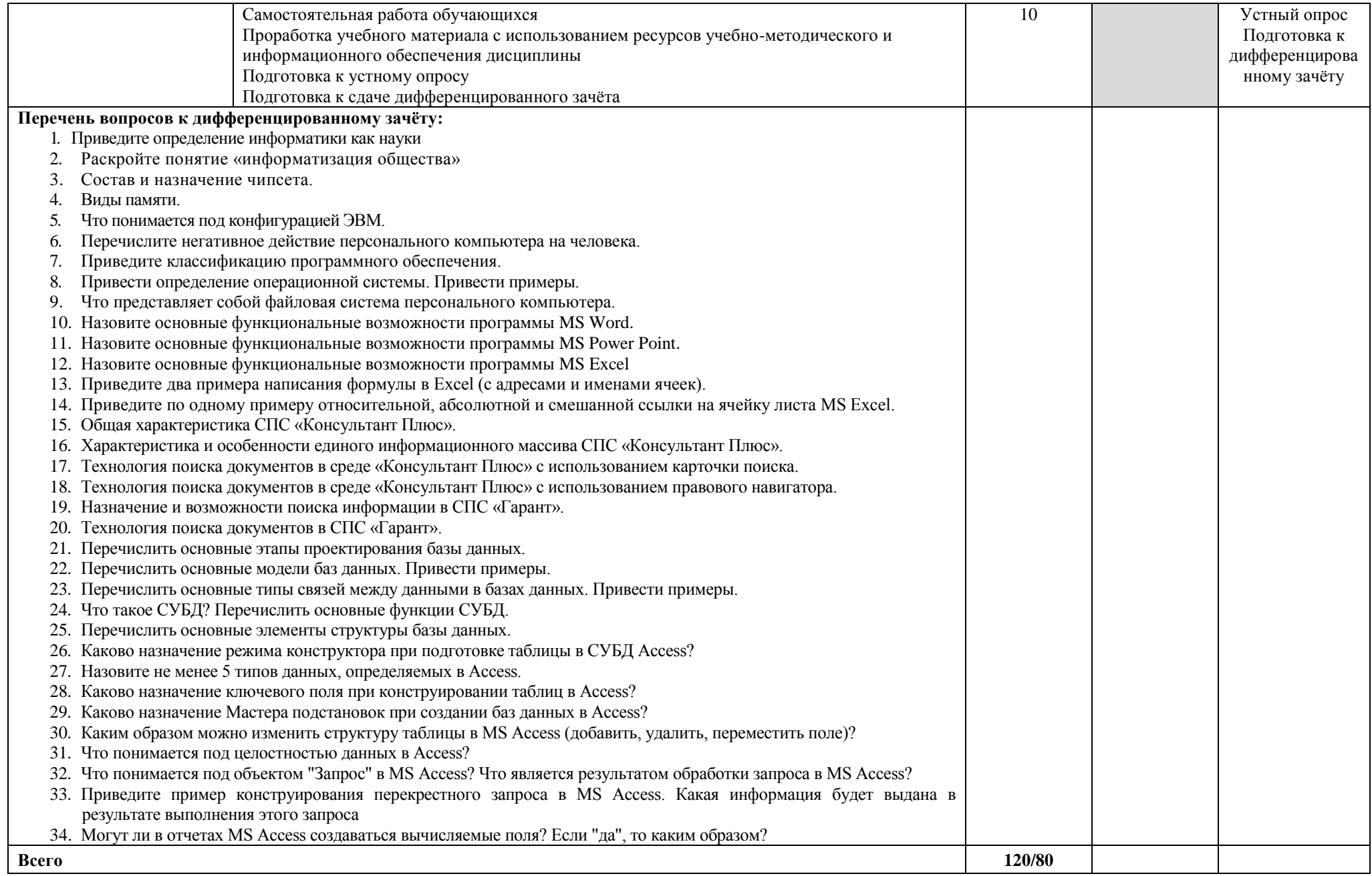

### **3. УСЛОВИЯ РЕАЛИЗАЦИИ УД**

*3.1 Требования к материально-техническому обеспечению*

Аудитория - 35. Кабинет информатики, кабинет информационных технологий для проведения практических, лабораторных занятий. Аудитория укомплектована ученической мебелью, поворотно-передвижной доской. Автоматизированные рабочие места на 9 компьютеров, принтер, телевизор. Программное обеспечение: Microsoft Office 2007. Windows 10 Pro

Аудитория - 24. Библиотека, читальный зал с зоной для самостоятельной работы. Аудитория укомплектована ученической мебелью. Компьютеры (4 шт.) с доступом в Интернет, ЭИОС, ЭБС. Копировальные аппараты (4шт), принтер. Программное обеспечение: Windows 10. Microsoft Office Std 2016.

#### *3.2. Учебно-методическое и информационное обеспечение*

Перечень рекомендуемых учебных изданий:

Основные источники:

Электронные издания:

1. Информатика. 10-11 классы: базовый уровень: учебник: в 2 ч. Ч. 2 / Н. В. Макарова, Ю. Ф. Титова, Ю. Н. Нилова [и др.]; под ред. Н. В. Макаровой. - Москва: Бином. Лаборатория знаний, 2019. - 367 с.

#### Дополнительные источники

1. Зимин, В. П. Информатика. Лабораторный практикум в 2 ч. Часть 1: учеб. пособие для СПО / В. П. Зимин. — М.: Издательство Юрайт, 2020. — 110 с. — (Серия: Профессиональное образование).<https://urait.ru/bcode/446277>

2. Зимин, В. П. Информатика. Лабораторный практикум в 2 ч. Часть 2: учеб. пособие для СПО / В. П. Зимин. — М.: Издательство Юрайт, 2020. — 145 с. — (Серия: Профессиональное образование).<https://urait.ru/bcode/453950>

#### Периодические издания:

1. Вестник Санкт-Петербургского университета. Прикладная математика. Информатика. Процессы управления. [Электронный ресурс]. -С.-Петербург, 2013-2021. – ISSN 1811-9905. - Режим доступа<https://dlib.eastview.com/browse/publication/71227>

2. Информационные и телекоммуникационные технологии [Электронный ресурс]: науч. журнал/». -Москва, 2006-2021. - Выходит 4 раза в год. - Издается с 2006г. - Открытый доступ ELIBRARY. - Режим доступа: [https://www.elibrary.ru/title\\_about.asp?id=31874](https://www.elibrary.ru/title_about.asp?id=31874)

3. Информатика и ее применения [Электронный ресурс]: науч. журнал / [Федеральный](https://www.elibrary.ru/org_profile.asp?id=165)  [исследовательский центр "Информатика и управление" РАН.](https://www.elibrary.ru/org_profile.asp?id=165) - Москва, 2018-2021. - Выходит 4 раза в год. - Издается с 2007 г. - Открытый доступ ELIBRARY. - Режим доступа: [https://www.elibrary.ru/title\\_about\\_new.asp?id=26694](https://www.elibrary.ru/title_about_new.asp?id=26694)

Учебно-методические: материалы:

1. Серова Л. В. Методические указания для самостоятельной работы обучающихся по дисциплине «Информатика» для студентов 2 курса очной формы обучения / Л. В. Серова; УлГУ, Автомех. техникум. - Ульяновск: УлГУ, 2020. - Загл. с экрана; Неопубликованный ресурс. - Электрон. текстовые дан. (1 файл: 269 КБ). - Текст: электронный. [http://lib.ulsu.ru/MegaPro/Download/MObject/4527.](http://lib.ulsu.ru/MegaPro/Download/MObject/4527) *Вход по ссылке только если вы зарегистрированы в электронной библиотеке MegaPro.*

Согласовано:  $\mathcal{U}_\mathcal{U}$ . Dukuromicaje | Wilebecke 4.H. | Uluccci | | 125.05.1021 Должность сотрудника научной библиотеки ФИО подпись дата

 *Информационные справочные системы современных информационнокоммуникационных технологий:* 

1. Электронно-библиотечные системы:

1.1. IPRbooks: электронно-библиотечная система: сайт / группа компаний Ай Пи Ар Медиа. - Саратов, [2021]. – URL: [http://www.iprbookshop.ru.](http://www.iprbookshop.ru/) – Режим доступа: для зарегистрир. пользователей. - Текст: электронный.

1.2. ЮРАЙТ: электронно-библиотечная система: сайт / ООО Электронное издательство ЮРАЙТ. – Москва, [2021]. - URL: https://urait.ru. – Режим доступа: для зарегистрир. пользователей. - Текст: электронный.

1.3. Консультант студента: электронно-библиотечная система: сайт / ООО Политехресурс. – Москва, [2021]. – URL: [https://www.studentlibrary.ru/cgi-bin/mb4x.](https://www.studentlibrary.ru/cgi-bin/mb4x) – Режим доступа: для зарегистрир. пользователей. – Текст: электронный.

1.4. Консультант врача: электронно-библиотечная система: сайт / ООО Высшая школа организации и управления здравоохранением-Комплексный медицинский консалтинг. – Москва, [2021]. – URL: [https://www.rosmedlib.ru.](https://www.rosmedlib.ru/) – Режим доступа: для зарегистрир. пользователей. – Текст: электронный.

1.5. Большая медицинская библиотека: электронно-библиотечная система: сайт / ООО Букап. – Томск, [2021]. – URL:<https://www.books-up.ru/ru/library/> . – Режим доступа: для зарегистрир. пользователей. – Текст: электронный.

1.6. Лань: электронно-библиотечная система: сайт / ООО ЭБС Лань. – Санкт-Петербург,  $[2021]$ . – URL: [https://e.lanbook.com.](https://e.lanbook.com/) – Режим доступа: для зарегистрир. пользователей. – Текст: электронный.

1.7. Znanium.com: электронно-библиотечная система: сайт / ООО Знаниум. - Москва, [2021]. - URL: [http://znanium.com](http://znanium.com/) . – Режим доступа: для зарегистрир. пользователей. - Текст: электронный.

1.8. Clinical Collection: коллекция для медицинских университетов, клиник, медицинских библиотек // EBSCOhost: [портал]. – URL:

[http://web.b.ebscohost.com/ehost/search/advanced?vid=1&sid=9f57a3e1-1191-414b-8763](http://web.b.ebscohost.com/ehost/search/advanced?vid=1&sid=9f57a3e1-1191-414b-8763-e97828f9f7e1%40sessionmgr102) [e97828f9f7e1%40sessionmgr102](http://web.b.ebscohost.com/ehost/search/advanced?vid=1&sid=9f57a3e1-1191-414b-8763-e97828f9f7e1%40sessionmgr102) . – Режим доступа: для авториз. пользователей. – Текст: электронный.

1.9. Русский язык как иностранный: электронно-образовательный ресурс для иностранных студентов: сайт / ООО Компания «Ай Пи Ар Медиа». – Саратов, [2021]. – URL: https://ros-edu.ru. – Режим доступа: для зарегистрир. пользователей. – Текст: электронный. 2. Консультант Плюс [Электронный ресурс]: справочная правовая система. /ООО «Консультант Плюс» - Электрон. дан. - Москва: Консультант Плюс, [2021].

3. Базы данных периодических изданий:

3.1. База данных периодических изданий: электронные журналы / ООО ИВИС. - Москва, [2021]. – URL: [https://dlib.eastview.com/browse/udb/12.](https://dlib.eastview.com/browse/udb/12) – Режим доступа: для авториз. пользователей. – Текст: электронный.

3.2. eLIBRARY.RU: научная электронная библиотека: сайт / ООО Научная Электронная Библиотека. – Москва, [2021]. – URL: [http://elibrary.ru.](http://elibrary.ru/) – Режим доступа: для авториз. пользователей. – Текст: электронный

3.3. «Grebennikon» : электронная библиотека / ИД Гребенников. – Москва, [2021]. – URL: [https://id2.action-media.ru/Personal/Products.](https://id2.action-media.ru/Personal/Products) – Режим доступа: для авториз. пользователей. – Текст: электронный.

4. Национальная электронная библиотека: электронная библиотека: федеральная государственная информационная система: сайт / Министерство культуры РФ; РГБ. – Москва, [2021]. – URL: [https://нэб.рф.](https://нэб.рф/) – Режим доступа: для пользователей научной библиотеки. – Текст: электронный.

5. SMART [Imagebase](https://ebsco.smartimagebase.com/?TOKEN=EBSCO-1a2ff8c55aa76d8229047223a7d6dc9c&custid=s6895741) // EBSCOhost: [портал]. – URL: [https://ebsco.smartimagebase.com/?TOKEN=EBSCO-](https://ebsco.smartimagebase.com/?TOKEN=EBSCO-1a2ff8c55aa76d8229047223a7d6dc9c&custid=s6895741)

 $\Phi$ орма А стр. 8 из 16 [1a2ff8c55aa76d8229047223a7d6dc9c&custid=s6895741.](https://ebsco.smartimagebase.com/?TOKEN=EBSCO-1a2ff8c55aa76d8229047223a7d6dc9c&custid=s6895741) – Режим доступа: для авториз. пользователей. – Изображение: электронные.

6. Федеральные информационно-образовательные порталы:

6.1. ресурсам: федеральный портал / учредитель ФГАОУ ДПО ЦРГОП и ИТ. – URL: http://window.edu.ru/. – Текст : электронный.

6.2. [Российское образование](http://www.edu.ru/index.php) : федеральный портал / учредитель ФГАОУ ДПО ЦРГОП и ИТ. – URL: [http://www.edu.ru.](http://www.edu.ru/) – Текст : электронный.

7. Образовательные ресурсы УлГУ:

7.1. Электронная библиотека УлГУ: модуль АБИС Мега-ПРО / ООО «Дата Экспресс». – URL: [http://lib.ulsu.ru/MegaPro/Web.](http://lib.ulsu.ru/MegaPro/Web) – Режим доступа: для пользователей научной библиотеки. – Текст: электронный.

- Программное обеспечение (минимально необходимый набор)
- 1. Операционная система Windows
- 2. Пакет офисных программ Microsoft Office

### Согласовано:

 $\frac{1}{2}$ HULI. HULY MUTUI 25.05.2021поллись

### *3.3. Специальные условия для обучающихся с ОВЗ*

В случае необходимости, обучающимся из числа лиц с ограниченными возможностями здоровья (по заявлению обучающегося) могут предлагаться одни из следующих вариантов восприятия информации с учетом их индивидуальных психофизических особенностей:

 для лиц с нарушениями зрения: в печатной форме увеличенным шрифтом; в форме электронного документа; в форме аудиофайла (перевод учебных материалов в аудиоформат); в печатной форме на языке Брайля; индивидуальные консультации с привлечением тифлосурдопереводчика; индивидуальные задания и консультации.

 для лиц с нарушениями слуха: в печатной форме; в форме электронного документа; видеоматериалы с субтитрами; индивидуальные консультации с привлечением сурдопереводчика; индивидуальные задания и консультации.

 для лиц с нарушениями опорно-двигательного аппарата: в печатной форме; в форме электронного документа; в форме аудиофайла; индивидуальные задания и консультации.

в случае необходимости использования в учебном процессе частично/исключительно дистанционных образовательных технологий, организация работы ППС с обучающимися с ОВЗ и инвалидами предусматривается в электронной информационно-образовательной среде с учётом их индивидуальных психофизических особенностей

### **4. САМОСТОЯТЕЛЬНАЯ РАБОТА ОБУЧАЮЩИХСЯ**

Содержание, требования, условия и порядок организации самостоятельной работы обучающихся с учетом формы обучения определяются в соответствии с «Положением об организации самостоятельной работы обучающихся», утвержденным Ученым советом УлГУ (протокол №8/268 от 26.03.2019г.).

| Название разделов и тем | Вид самостоятельной работы      | Объем в | Форма контроля      |
|-------------------------|---------------------------------|---------|---------------------|
|                         |                                 | часах   |                     |
|                         | Социальное проектирование.      |         |                     |
|                         | Проработка учебного материала с |         |                     |
|                         | использованием ресурсов учебно- |         |                     |
| Раздел 1                | методического и информационного |         | Тестирование        |
| Моделирование           | обеспечения дисциплины          | 10      |                     |
|                         | Выполнение тестового задания    |         |                     |
|                         | Подготовка к устному опросу     |         |                     |
|                         | Подготовка к сдаче              |         |                     |
|                         | дифференцированного зачёта      |         |                     |
|                         | Социальное проектирование.      |         |                     |
|                         | Проработка учебного материала с |         |                     |
|                         | использованием ресурсов учебно- |         |                     |
| Раздел 2                | методического и информационного |         | Тестирование        |
| Информационная          | обеспечения дисциплины          | 4       |                     |
| безопасность            | Подготовка к устному опросу     |         |                     |
|                         | Подготовка к тестированию       |         |                     |
|                         | Подготовка к сдаче              |         |                     |
|                         | дифференцированного зачёта      |         |                     |
|                         | Социальное проектирование.      |         |                     |
|                         | Проработка учебного материала с |         |                     |
|                         | использованием ресурсов учебно- |         |                     |
| Раздел 3                | методического и информационного |         | Устный опрос        |
| Информационные          | обеспечения дисциплины          | 16      |                     |
| технологии              | Подготовка к выполнению         |         |                     |
|                         | практических работ              |         |                     |
|                         | Подготовка к сдаче              |         |                     |
|                         | дифференцированного зачёта      |         |                     |
|                         | Социальное проектирование.      |         |                     |
|                         | Проработка учебного материала с |         |                     |
|                         | использованием ресурсов учебно- |         | Устный опрос        |
| Раздел 4                | методического и информационного | 10      | Подготовка к        |
| Графические редакторы   | обеспечения дисциплины          |         | дифференцированному |
|                         | Подготовка к устному опросу     |         | зачёту              |
|                         | Подготовка к сдаче              |         |                     |
|                         | дифференцированного зачёта      |         |                     |

Форма обучения: очная

### 5. КОНТРОЛЬ И ОЦЕНКА РЕЗУЛЬТАТОВ ОСВОЕНИЯ УД

Контроль и оценка результатов освоения УД осуществляется преподавателем в процессе проведения практических занятий и лабораторных работ, тестирования, а также выполнения обучающимися индивидуальных заданий, исследований.

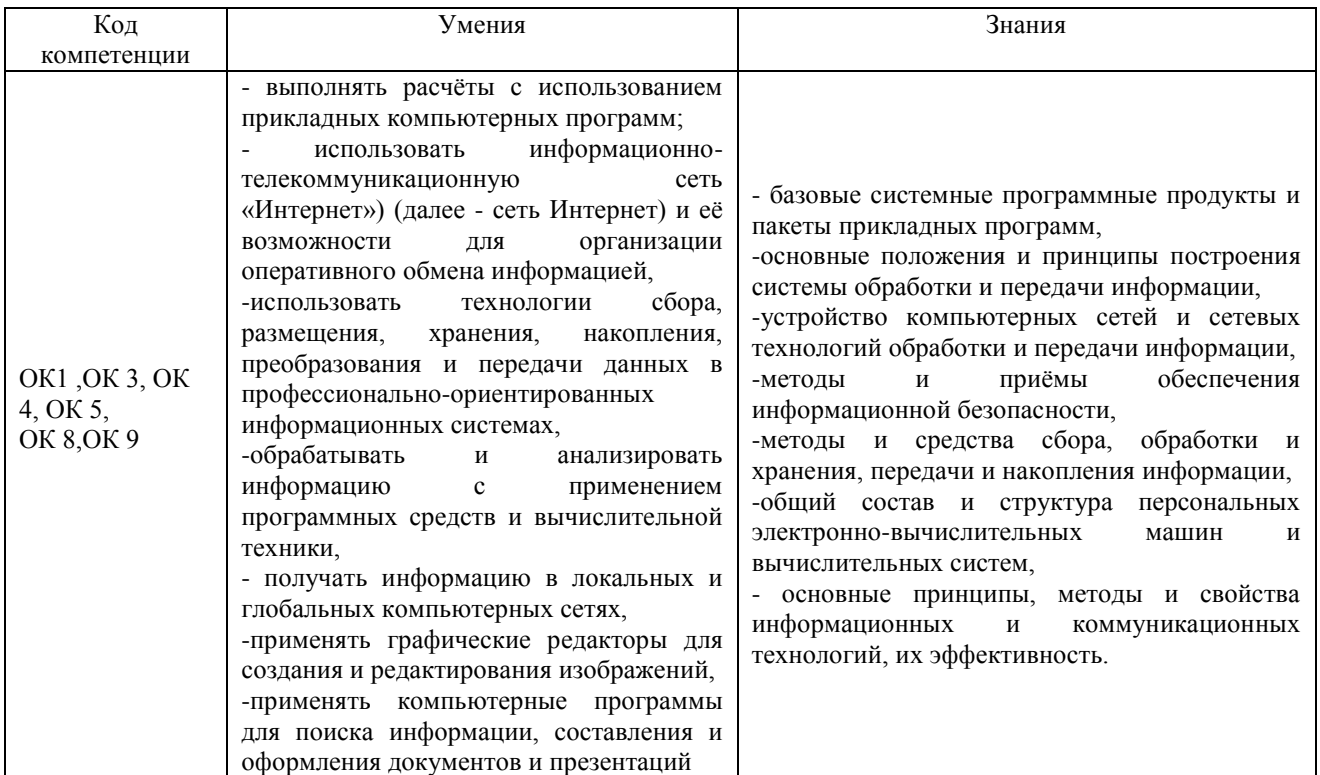

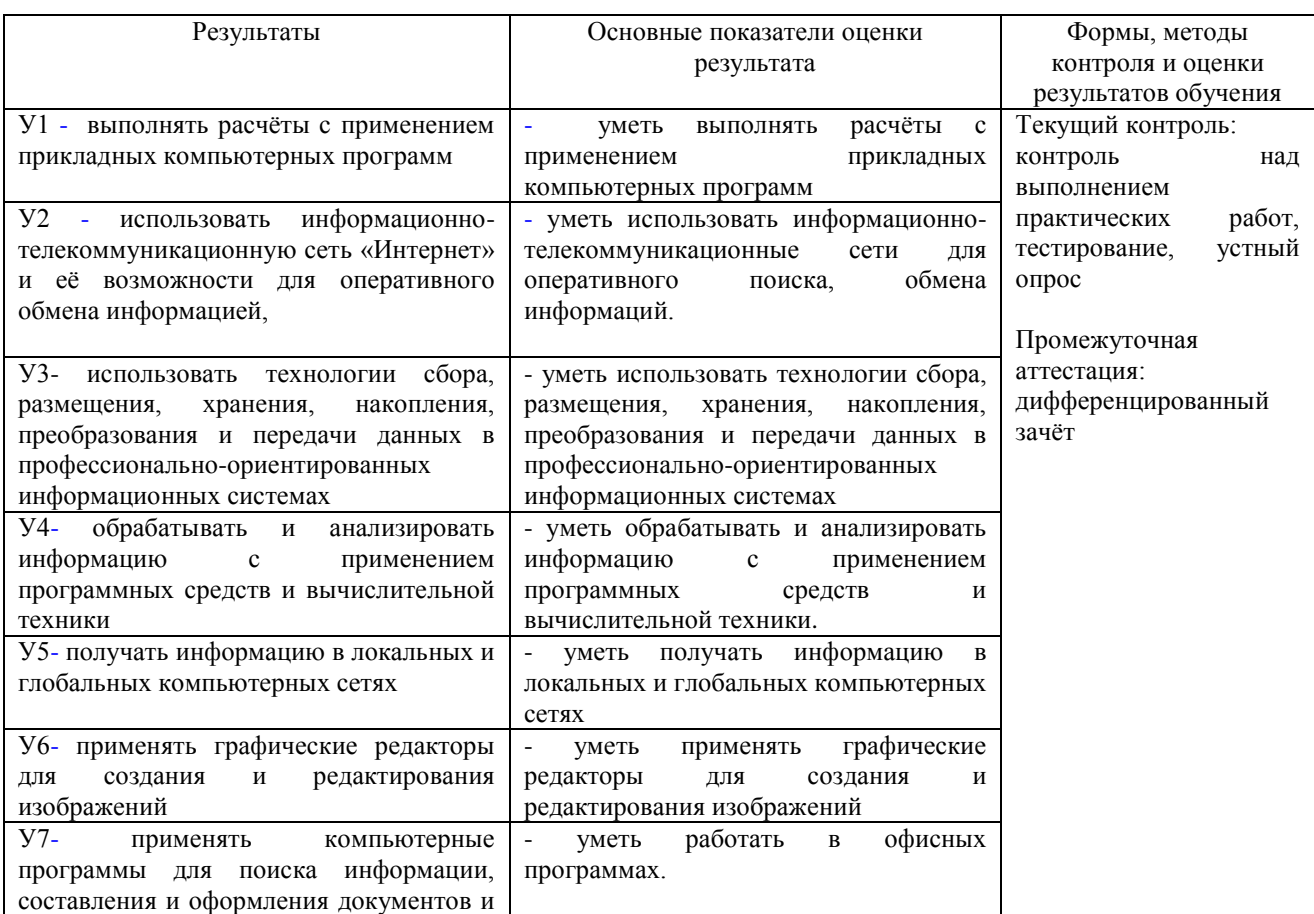

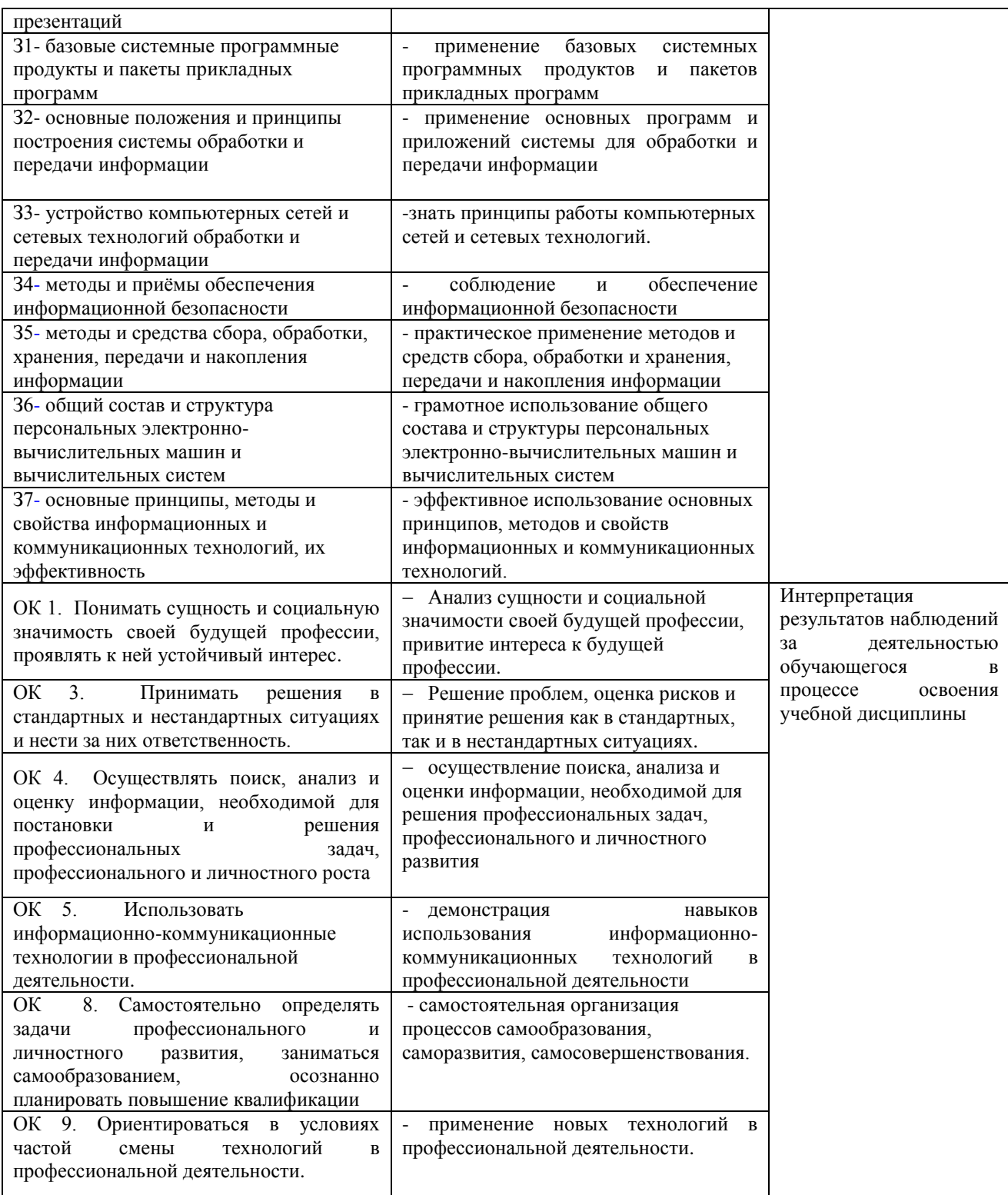

Разработчик  $\mathcal{M}/\mathcal{M}$ 

преподаватель Л.В.Серова

# **ЛИСТ ИЗМЕНЕНИЙ**

### Для специальности «Сварочное производство»

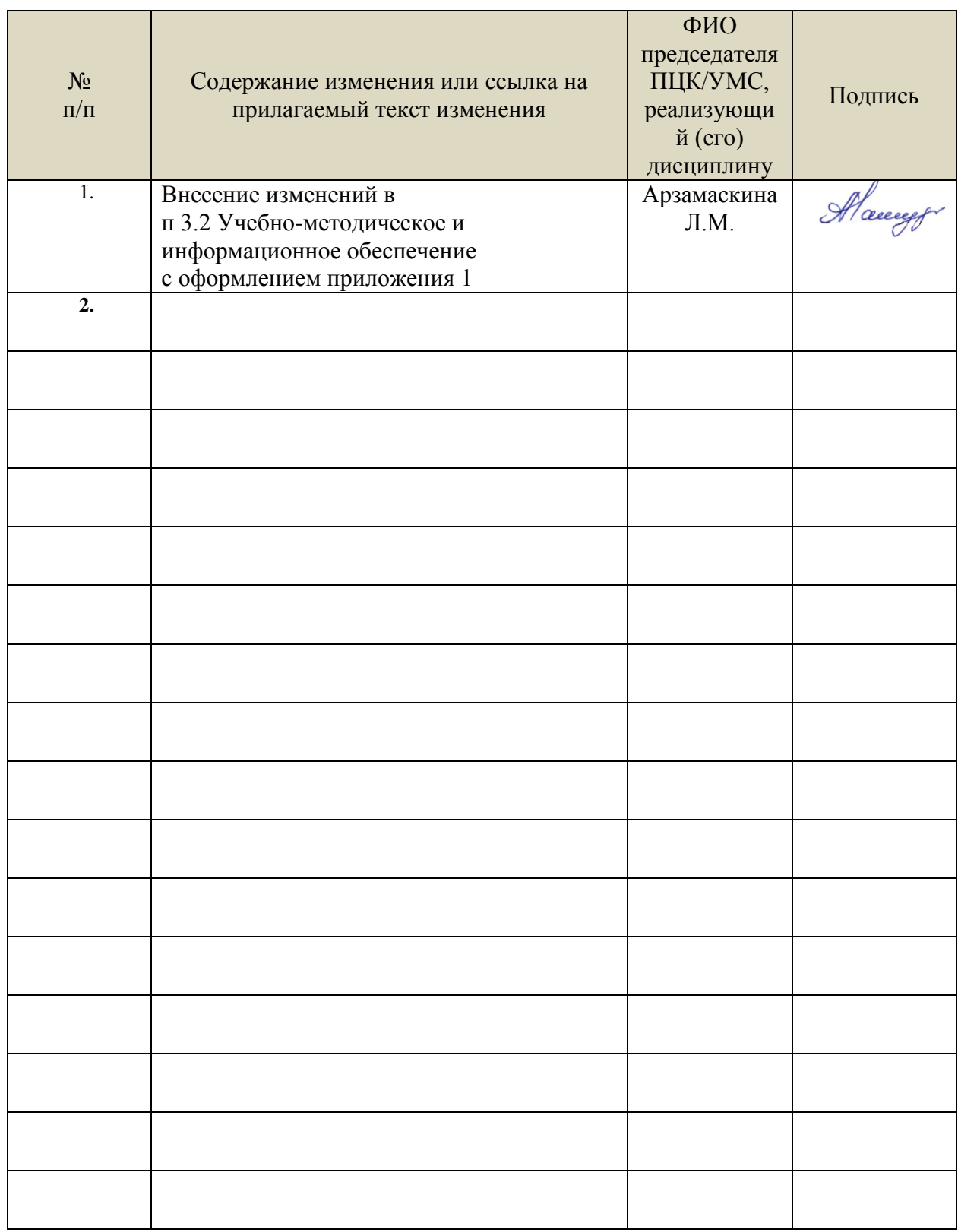

 *3.2. Учебно-методическое и информационное обеспечение* Перечень рекомендуемых учебных изданий:

Основные источники:

Электронные издания:

1. Информатика. 10-11 классы: базовый уровень: учебник: в 2 ч. Ч. 2 / Н. В. Макарова, Ю. Ф. Титова, Ю. Н. Нилова [и др.]; под ред. Н. В. Макаровой. - Москва: Бином. Лаборатория знаний, 2019. - 367 с.

Дополнительные источники

1. Зимин, В. П. Информатика. Лабораторный практикум в 2 ч. Часть 1: учеб. пособие для СПО / В. П. Зимин. — М.: Издательство Юрайт, 2020. — 110 с. — (Серия: Профессиональное образование).<https://urait.ru/bcode/446277>

2. Зимин, В. П. Информатика. Лабораторный практикум в 2 ч. Часть 2: учеб. пособие для СПО / В. П. Зимин. — М.: Издательство Юрайт, 2020. — 145 с. — (Серия: Профессиональное образование).<https://urait.ru/bcode/453950>

Периодические издания:

1. Наука настоящего и будущего [Электронный ресурс]/ учредитель Санкт-Петербургский государственный электротехнический университет ЛЭТИ им. В.И. Ульянова (Ленина). - Санкт-Петербург, 2017-2023. - Выходит 1 раз в год; Издается с 2015 г. - URL: https://elibrary.ru/contents.asp?id=41177314. - Открытый доступ ELIBRARY. - Текст: электронный.

2. Universum: Технические Науки [Электронный ресурс] / учредитель ООО Международный центр науки и образования. - Москва, 2013-2023. - Издается с 2013 г.; Выходит 12 раз в год. - URL: https://elibrary.ru/contents.asp?id=36852271. - Открытый доступ ELIBRARY. - Текст: электронный. - ISSN 2311-5122.

3. Журнал Сибирского федерального университета. Серия: Техника и технологии [Электронный ресурс] / учредитель Сибирский федеральный университет. - Красноярск, 2008-2023. - Издается с 2007 г.; Выходит 8 раз в год. - URL: https://elibrary.ru/contents.asp?id=36817416. - Открытый доступ ELIBRARY. - Текст: электронный. - ISSN 1999-494X.

Учебно-методические: материалы:

Серова Л. В. Методические указания по выполнению практических работ по дисциплине «Информатика» для обучающихся 2 курса очной формы обучения специальностей: 23.02.07 Техническое обслуживание и ремонт двигателей, систем и агрегатов автомобилей, 15.02.12 Монтаж, техническое обслуживание и ремонт промышленного оборудования (по отраслям), 22.02.06 Сварочное производство / Л. В. Серова; УлГУ, Автомех. техникум. - Ульяновск: УлГУ, 2022. - 65 с. - Неопубликованный ресурс. - URL: [http://lib.ulsu.ru/MegaPro/Download/MObject/13882.](http://lib.ulsu.ru/MegaPro/Download/MObject/13882)

Серова Л. В. Методические указания для самостоятельной работы обучающихся по дисциплине «Информатика» для студентов 2 курса очной формы обучения / Л. В. Серова; УлГУ, Автомех. техникум. - Ульяновск: УлГУ, 2020. - Загл. с экрана; Неопубликованный ресурс. - Электрон. текстовые дан. (1 файл: 269 КБ). - Текст: электронный. http://lib.ulsu.ru/MegaPro/Download/MObjec

Согласовано: Les Euronis de La Villeberobe 11.4. autres august 1

- Программное обеспечение
	- 1. OC Microsoft Windows
	- 2. Microsoft Office 2016
	- 3. «Мой Офис Cтандартный»
- Профессиональные базы данных, информационно-справочные системы
	- 1. Электронно-библиотечные системы:

1.1. Цифровой образовательный ресурс IPRsmart: электронно-библиотечная система: сайт / ООО Компания «Ай Пи Ар Медиа». - Саратов, [2023]. – URL: [http://www.iprbookshop.ru.](http://www.iprbookshop.ru/) – Режим доступа: для зарегистрир. пользователей. - Текст: электронный.

1.2. Образовательная платформа ЮРАЙТ: образовательный ресурс, электронная библиотека: сайт / ООО Электронное издательство «ЮРАЙТ». – Москва, [2023]. - URL: https://urait.ru. – Режим доступа: для зарегистрир. пользователей. - Текст: электронный.

1.3. База данных «Электронная библиотека технического ВУЗа (ЭБС «Консультант студента») : электронно-библиотечная система : сайт / ООО «Политехресурс». – Москва, [2023]. – URL: [https://www.studentlibrary.ru/cgi-bin/mb4x.](https://www.studentlibrary.ru/cgi-bin/mb4x) – Режим доступа: для зарегистрир. пользователей. – Текст: электронный.

1.4. Консультант врача. Электронная медицинская библиотека: база данных: сайт / ООО «Высшая школа организации и управления здравоохранением-Комплексный медицинский консалтинг». – Москва,  $[2023]$ . – URL: [https://www.rosmedlib.ru.](https://www.rosmedlib.ru/) – Режим доступа: для зарегистрир. пользователей. – Текст: электронный.

1.5. Большая медицинская библиотека: электронно-библиотечная система: сайт / ООО «Букап». – Томск, [2023]. – URL: https://www.books-up.ru/ru/library/. – Режим доступа: для зарегистрир. пользователей. – Текст: электронный.

1.6. ЭБС Лань: электронно-библиотечная система: сайт / ООО ЭБС «Лань». – Санкт-Петербург, [2023]. – URL: https://e.lanbook.com. – Режим доступа: для зарегистрир. пользователей. – Текст: электронный.

1.7. ЭБС Znanium.com**:** электронно-библиотечная система: сайт / ООО «Знаниум». - Москва, [2023]. - URL: http://znanium.com. – Режим доступа: для зарегистрир. пользователей. - Текст: электронный.

2. Консультант Плюс [Электронный ресурс]: справочная правовая система. / ООО «Консультант Плюс» - Электрон. дан. - Москва: Консультант Плюс, [2023].

3. Базы данных периодических изданий:

3.1. eLIBRARY.RU: научная электронная библиотека: сайт / ООО «Научная Электронная Библиотека». – Москва, [2023]. – URL: [http://elibrary.ru.](http://elibrary.ru/) – Режим доступа: для авториз. пользователей. – Текст: электронный

3.2. Электронная библиотека «Издательского дома «Гребенников» (Grebinnikon): электронная библиотека / ООО ИД «Гребенников». – Москва, [2023]. – URL: https://id2.action-media.ru/Personal/Products. – Режим доступа: для авториз. пользователей. – Текст: электронный.

4. Федеральная государственная информационная система «Национальная электронная библиотека»: электронная библиотека: сайт / ФГБУ РГБ. – Москва, [2023]. – URL: [https://нэб.рф.](https://нэб.рф/) – Режим доступа: для пользователей научной библиотеки. – Текст: электронный.

5. Образование: федеральный портал / учредитель ФГАУ «ФИЦТО». – URL: [http://www.edu.ru.](http://www.edu.ru/) – Текст: электронный.

6. Электронная библиотечная система УлГУ: модуль «Электронная библиотека» АБИС Мега-ПРО / ООО «Дата Экспресс». – URL: [http://lib.ulsu.ru/MegaPro/Web.](http://lib.ulsu.ru/MegaPro/Web) – Режим доступа: для пользователей научной библиотеки. – Текст: электронный.

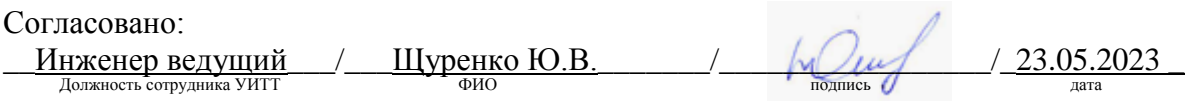